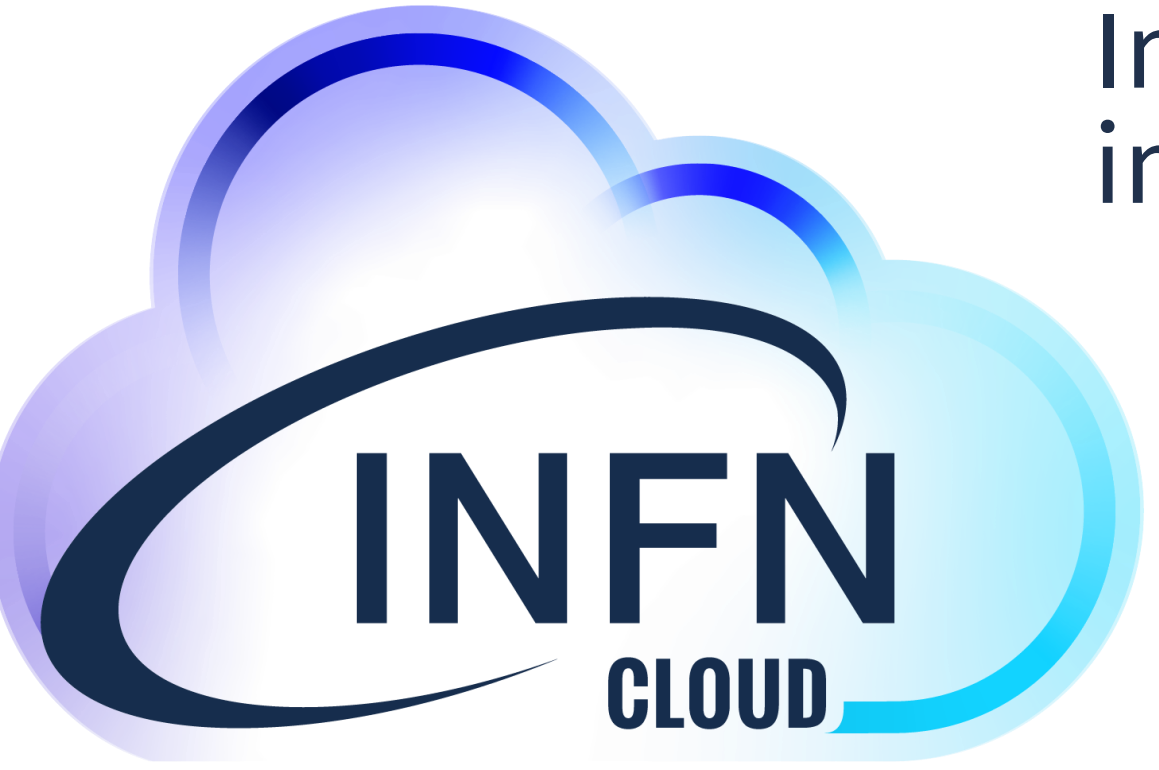

#### Introduzione alla sicurezza in INFN Cloud

Vincenzo Ciaschini INFN CNAF

• Security Recommendations

#### Sommario

- Regole di accesso
- AUP
- Terms of Use
- PaaS o IaaS
- Amministratore di Sistema
- Ownership
- 

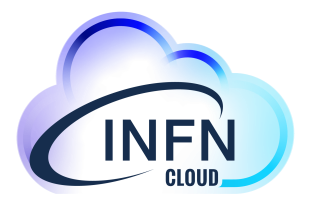

#### Regole di accesso

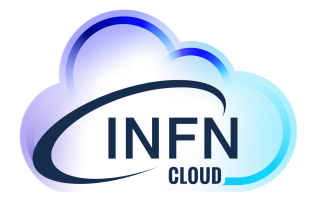

- INFN Cloud e' parte della rete INFN
	- Per accedere occorre rispettare tutte le regole di accesso alle risorse dell'INFN
	- E qualcuna in piu'.
	- Esse sono dettagliate in una AUP e nei Terms of Use
	- https://www.cloud.infn.it/policies-procedures

### Regole di accesso/2

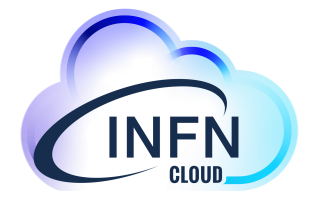

- Leggere e spiegare la totalita' di AUP e Terms of Use richiederebbe da solo l'intera giornata
	- Ne verra' mostrato un estratto
	- La lettura integrale e' un "compito per casa."

#### AUP

- Definisce chi puo' accedere al servizio:
	- Dipendenti o associati INFN
	- Membri di progetti, contratti o convenzioni di cui e' parte l'INFN
	- Identificati tramite INFN-AAI

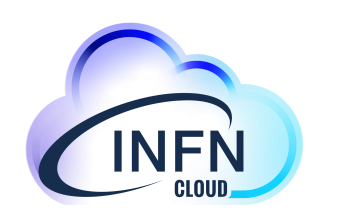

### AUP/2

- Ogni macchina ha un Amministratore di Servizio che ne e' responsabile
	- Puo' aggiungere altri utenti, ma dovranno venire registrati in INFN-AAI e dovra' accettare AUP e Terms of Use
- Ogni macchina e' soggetta a periodiche scansioni di sicurezza e ogni problema dovra' venire risolto in fretta.

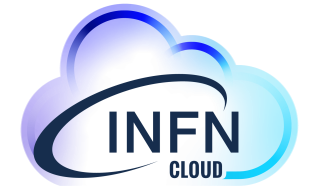

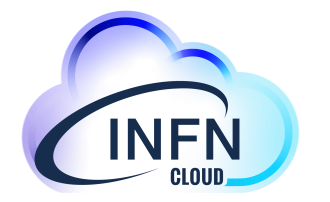

- Non ci sono garanzie sulla disponibilita'
- Per il supporto potra' venire richiesto l'accesso alle machine
- L'INFN conserva i log dell'utilizzo di INFN-Cloud

#### Terms of Use

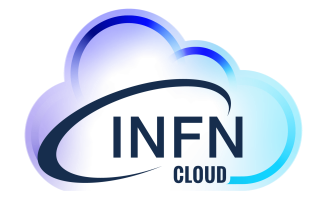

- Integrano per riferimento le AUP GARR, le AUP di INFN-Cloud ed il Disciplinare per l'utilizzo delle risorse infromatiche.
- Specificano che l'Amministratore di Sistema e' responsabile della macchin.
- Elencano utilizzi vietati
	- Attivita' commerciali, spamming, mining, etc…

# Terms of Use/2

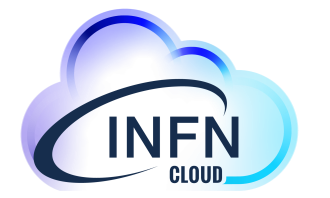

- Vincola l'amministratore di servizio ad usare le macchine solo per lo scopo per cui gli sono state assegnate.
- Garantisce all'INFN il diritto di sospendere il servizio o bloccarne l'utilizzo

#### • La INFN-Cloud ha come interfaccia principale la paas

- [https://paas.cloud.infn.it](https://paas.cloud.infn.it/)
- Ci sono svariati servizi gia' preconfigurati da far partire

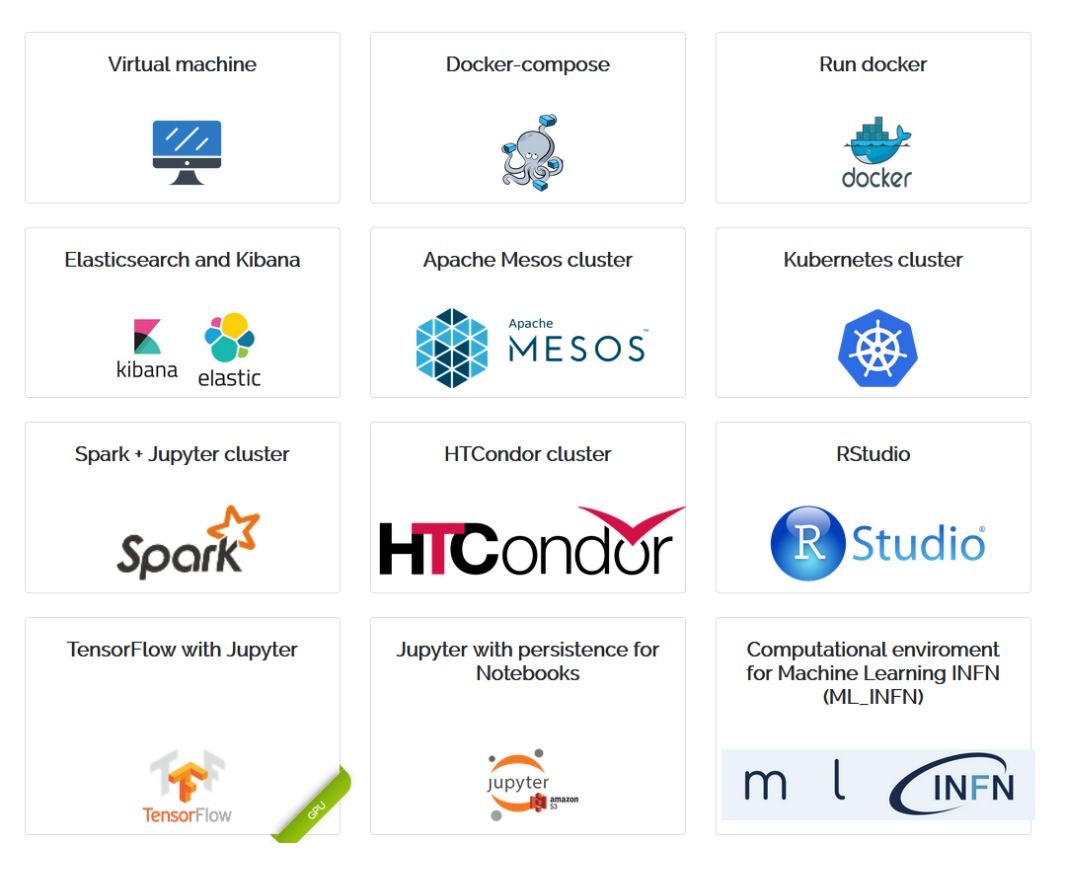

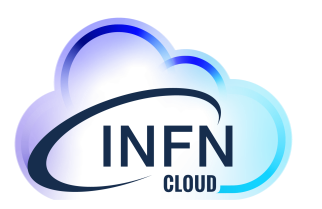

## PaaS o IaaS/2

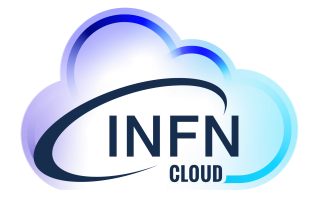

- Ma INFN-Cloud e' basata su OpenStack
	- E' possible far partire vm "lisce" direttamente da OepnStack?
- Risposta breve: no
- Risposta lunga: si, ma…

#### PaaS o IaaS/3

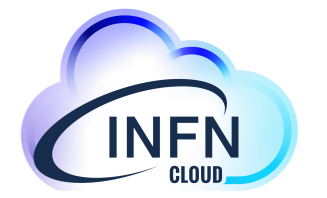

- L'interfaccia di INFN-Cloud e' la PaaS, ed e' questa l'interfaccia che tutti devono usare.
- Si riconosce che per alcuni casi d'uso questa non e' adeguata.
- Gli amministratori possono richiedere l'accesso diretto a OpenStack, ma esso verra' concesso solo dietro approvazione del PMB di INFN-Cloud

#### Amministratore di Sistema

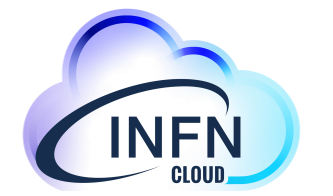

- L'Amministratore di Sistema e' una persona nominata da un direttore per amministrare risorse informatiche
- Presuppone il possesso di tutte le conoscenze necessarie per amministrare una macchina
- E' quindi in possesso delle credenziali amministrative
- E' responsabile di quello che accade sulle risorse da lui amministrate

## Amministratore di Sistema/2

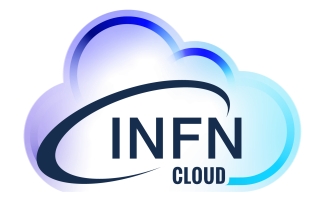

- L'INFN richiede che ogni servizio abbia un (o piu') Amministratore di Sistema che lo prenda in carico
- INFN-Cloud richiede che per far partire un servizio si debba necessariamente aver ricevuto la nomina ad Amministratore di Sistema
	- Altrimenti si e' Utenti, ovvero si utilizzano servizi gestiti da altri

## Come diventare Amministratori di Sistema

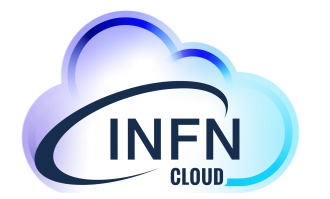

- Procedura (semi)automatica tramite il libro firma dell'INFN
	- [https://librofirma.dsl.infn.it](https://librofirma.dsl.infn.it/)
- Seguire le istruzioni in:
	- https://www.cloud.infn.it/policies-procedures
- Aprire un ticket su ServiceDesk allegando il pdf firmato e rinominato secondo lo schema <CognomeNome>-<email>.pdf

#### Servizi su rete privata

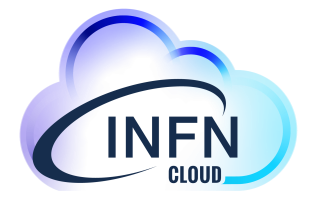

- In corso di discussione con Harmony una procedura per permettere agli Utenti di far partire servizi
	- Che saranno pero' su una rete parzialmente isolata, ovvero NON raggiungibile dall'esterno.

# Ownership e Amministrazione di servizi

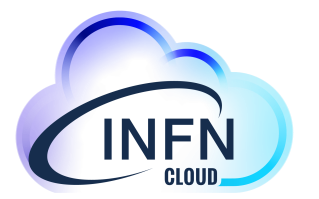

- Come detto sopra, ogni servizio DEVE avere un amministratore
- Un servizio senza amministratore non puo' esistere e verra' chiuso d'ufficio da INFN-Cloud

#### Ownership e Amministrazione di Servizi/2

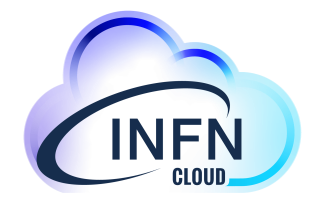

- Cosa succede quando l'amministratore di servizio se ne va?
	- Cambia lavoro, passa ad un altro gruppo di lavoro od esperimento, va in pensione, etc…
	- Il servizio rimane senza amministratore
	- Dovrebbe essere chiuso
	- Ma se serve ancora?

#### Ownership e Amministrazione di servizi/3

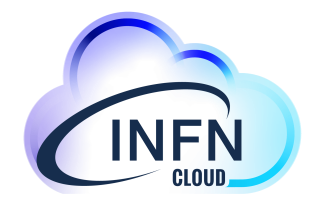

- Se serve ancora, la soluzione migliore e' distruggerlo e farlo ripartire con un nuovo amministratore
	- L'istanza su OpenStack e' legata all'account che la ha fatta partire
- Ci rendiamo conto che non e' sempre praticabile
	- In questo caso si deve contattare il supporto utenti di INFN Cloud che cerchera' (ma senza offrire garanzie) strade alternative
- Rimane pero' il punto fisso: servizi senza amministratore non possono esistere

### Security Recommendations

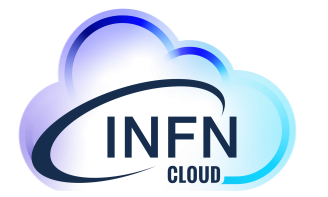

- Poter avere macchine virtuali a disposizione NON significa essere nel far west.
- Ci sono un set di raccomandazioni MINIMO che DEVE essere rispettato da ogni servizio implementato su INFN-Cloud e da ogni amministratore:
	- https://www.cloud.infn.it/policies-procedures/

## Security Recommendations/2

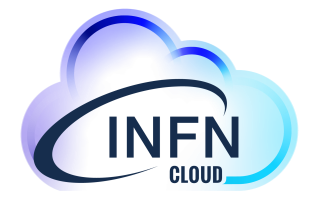

- Esempi:
	- Mantenere sempre aggiornato il Sistema Operativo
	- Effettuare sempre autenticazione ed autorizzazione degli utenti
	- Non usare credenziali di default
	- Crittare tutte le comunicazioni

# Security Recommendations/3

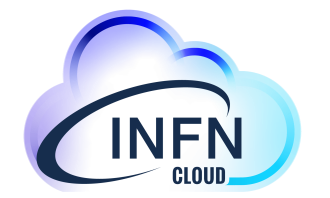

- Ma io non posso implementarla perche'…
- Le recommendation non sono facoltative.
	- Esse VANNO implementate
- Se proprio non si capisce come farlo, si deve contattare il WP4 di INFN-Cloud, che discutera' del problema e potra':
	- 1) suggerire una implementazione funzionante del requisito
	- 2) suggerire una implementazione alternativa che fornisca la stessa garanzia di sicurezza

#### Domande?

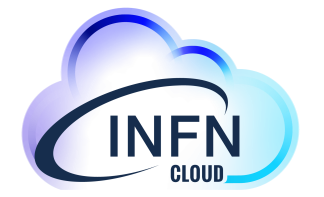